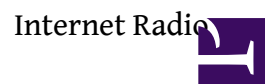

• [Build Mplayer on Debian](http://osslab.tw:8880/Hardware/Open_Embedded_System/NextVOD_unit_Hacking_-_%E7%B6%B2%E6%A8%82%E9%80%9A%E6%94%B9%E6%A9%9F/%E7%B6%B2%E6%A8%82%E9%80%9A%E6%A9%9F%E4%B8%8A%E7%9B%92%E6%94%B9%E6%A9%9F/Internet_Radio/Build_Mplayer_on_Debian)

#### **?? kernel ?? ALSA**

**?? kernel-linux-sh4-2.6.23.17\_stm23\_A18B** ? ALSA ????? kernel(???) ? General seup ???????

CONFIG\_SOUND=y

```
#
# General setup
#
```
????

make ARCH=sh CROSS\_COMPILE=sh4-linux- vmlinux

```
Advanced Linux Sound Architecture (SND) [N/m/y/?] (NEW) y
 Sequencer support (SND_SEQUENCER) [N/m/y/?] (NEW) y
  Sequencer dummy client (SND_SEQ_DUMMY) [N/m/y/?] (NEW) n
OSS Mixer API (SND_MIXER_OSS) [N/m/y/?] (NEW) y
OSS PCM (digital audio) API (SND_PCM_OSS) [N/m/y/?] (NEW) y
  OSS PCM (digital audio) API - Include plugin system (SND_PCM_OSS_PLUGINS) [Y/n/?] (NEW) y
OSS Sequencer API (SND_SEQUENCER_OSS) [N/y/?] (NEW) y
Dynamic device file minor numbers (SND_DYNAMIC_MINORS) [N/y/?] (NEW) n
Support old ALSA API (SND_SUPPORT_OLD_API) [Y/n/?] (NEW) y
 Verbose procfs contents (SND_VERBOSE_PROCFS) [Y/n!/?] (NEW) y
Verbose printk (SND_VERBOSE_PRINTK) [N/y'] (NEW) n
Debug (SND_DEBUG) [N/y/?] (NEW) n
```
\*

\* Generic devices

```
*
```

```
Dummy (/dev/null) soundcard (SND_DUMMY) [N/m/y/?] (NEW) n
Virtual MIDI soundcard (SND_VIRMIDI) [N/m/y/?] (NEW) n
MOTU MidiTimePiece AV multiport MIDI (SND_MTPAV) [N/m/y/?] (NEW) n
UART16550 serial MIDI driver (SND_SERIAL_U16550) [N/m/y/?] (NEW) n
Generic MPU-401 UART driver (SND_MPU401) [N/m/y/?] (NEW) n
*
* USB devices
```
\*

```
USB Audio/MIDI driver (SND_USB_AUDIO) [N/m/y/?] (NEW) y
Native Instruments USB audio devices (SND_USB_CAIAQ) [N/m/y/?] (NEW) n
*
```

```
* System on Chip audio support
*
ALSA for SoC audio support (SND_SOC) [N/m/y/?] (NEW) n
*
* STMicroelectronics SoCs support
*
STMicroelectronics SoCs support (SND_STM) [N/m/y/?] (NEW) n
*
* Open Sound System
*
Open Sound System (DEPRECATED) (SOUND_PRIME) [N/m/y/?] (NEW) n
```

```
sh4-linux-objcopy -O binary vmlinux vmlinux.bin
gzip --best --force vmlinux.bin
mkimage -A sh -O linux -T kernel -C gzip -a 0x80800000 -e 0x80801000 -n "Linux 2.6" -d vmlinux.bin.gz
vmlinux.ub
```
### **?? kernel-linux-sh4-2.6.32.59\_stm24\_0211**

```
make ARCH=sh CROSS_COMPILE=sh4-linux- pdk7105_defconfig
make ARCH=sh CROSS_COMPILE=sh4-linux- menuconfig
```
General setup -> Device Drivers --> Sound card support ---> Advanced Linux Sound Architecture ----> Sequencer support [y] ----> OSS Mixer API [y] ----> OSS PCM (digital audio) API [y] ----> OSS Sequencer API [y] ----> Support old ALSA API [y] ----> Verbose procfs contents [y] ----> USB sound devices

```
-----> USB Audio/MIDI driver [y]
```
make ARCH=sh CROSS\_COMPILE=sh4-linux- vmlinux

## **MPlayer ??(Audio Mixing)**

?? MPlayer ????????????????

- 1. ???? ALSA ???????OSS ?????
- 2. MPlayer ??????? alsa ??????? mplayer ????? alsa??? #mplayer -ao help
- 3. MPlayer ????? ???? #mplayer -ao alsa -cache 256 ....... ????? #mplayer -ao alsa:device=hw=0.0 .......

## 4. ????????????????????????? ?? /etc/asound.conf

```
pcm.!default {
 type plug
 slave.pcm {
  type dmix
  ipc_key 1024
  slave {
   pcm "hw:0,0"
   rate 44100
  }
}
}
```
TIPs:

????????(NextRadio v2+)????? rate 44100?????????????????????

# ?????

- <http://mpd.wikia.com/wiki/Tuning>
- <http://alsa.opensrc.org/Dmix>

## **lircrc for Mplayer**

/etc/lirc/lircrc

```
begin
```

```
button = mute
    prog = mplayer
    config = mute
    repeat = 0end
begin
    button = power
    prog = mplayer
    config = quit
    repeat = 2end
begin
    button = chUp
    prog = mplayer
    config = pt_step -1
    repeated = 0end
begin
    button = chUp_V2
```
**Internet Radio** Internet Radio4

```
prog = mplayer
    config = pt_step -1
    repeat = 0end
begin
    button = chDown
    prog = mplayer
    config = pt_step 1
    repeat = 0end
begin
    button = chDown_V2
    prog = mplayer
    config = pt_step 1
    repeat = 0end
begin
    button = volUpprog = mplayer
    config = volume 47
    repeat = 0end
begin
    button = volUp_V2
    prog = mplayer
    config = volume 47
    repeat = 0end
begin
    button = volDown
    prog = mplayer
    config = volume -47
    repeat = 0end
begin
    button = volDown_V2
    prog = mplayer
    config = volume -47
    repeat = 0end
```

```
????????
```
### # irw

00000000ce94c43b 00 right\_V2 /etc/lirc/lircd.conf 00000000ce9404fb 00 up\_V2 /etc/lirc/lircd.conf 00000000ce9404fb 01 up\_V2 /etc/lirc/lircd.conf 00000000ce9404fb 00 up\_V2 /etc/lirc/lircd.conf 00000000ce94847b 00 down\_V2 /etc/lirc/lircd.conf

## **Debian 5.0 ?? MPD**

apt-get install wget build-essential libglib2.0-dev apt-get install libasound2-dev libmms-dev libshout3-dev libmpcdec-dev libao-dev

wget http://downloads.sourceforge.net/project/musicpd/mpd/0.17.3/ mpd-0.17.3.tar.bz2?r=http%3A%2F%2Fmpd.wikia.com%2Fwiki%2FServer&ts=1365082963&use\_mirror=nchc -O mpd-0.17.3.tar.bz2 tar xjf mpd-0.17.3.tar.bz2 cd mpd-0.17.3 ./configure --prefix=/opt/mpd make make install

### **???? MPD**

?? mpd-0.17.3.tar.bz2

- <http://sourceforge.net/projects/musicpd/>
- <http://mpd.wikia.com/wiki/Git>

```
????
```
tar xjf mpd-0.17.3.tar.bz2 cd mpd-0.17.3/

**?????**

• [HiRadio ???](https://sites.google.com/site/mingshulee/fm%E5%BB%A3%E6%92%AD%E9%A0%BB%E9%81%93%E8%A1%A8)